## SAP ABAP table EMG VALUE QUANT {IS-U mig.: individual facts for QUANTITY}

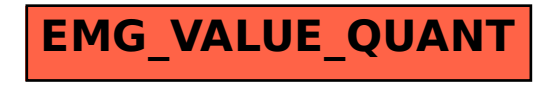